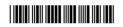

17332

## 16117

| 3 | Hours | / 100         | Marks    |
|---|-------|---------------|----------|
| J | HUULS | / <b>L</b> WV | IVIAI NO |

| Seat No. |  |  |  |  |  |  |  |  |
|----------|--|--|--|--|--|--|--|--|
|----------|--|--|--|--|--|--|--|--|

**Instructions**: (1) **All** questions are **compulsory**.

- (2) Illustrate your answers with **neat** sketches **wherever** necessary.
- (3) Figures to the **right** indicate **full** marks.
- (4) Mobile Phone, Pager and any other Electronic Communication devices are not permissible in Examination Hall.

Marks 12 **1.** a) Attempt **any six** of the following: 2 i) List any four advantages of DBMS. ii) List any two data model. 2 iii) What is multi-valued dependency? 2 iv) List four DDL commands. 2 v) List DCL commands any four. 2 vi) What is view? 2 vii) Define cursor? List the two types of cursor. 2 viii) List different relational algebraic operators any four. 2 b) Attempt any two of the following: 8 i) Explain Distributed Databases with example. ii) Explain DELETE and DROP Command with syntax and example. iii) Explain the exception handling with its two type.

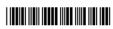

|    | M                                                                                                    | arks |
|----|----------------------------------------------------------------------------------------------------|------|
| 2. | Attempt any four of the following:                                                                                 | 16   |
|    | a) Explain strong entity and weak entity set.                                                                      | 4    |
|    | b) Explain functional dependencies and 2 NF with example.                                                          | 4    |
|    | c) Consider the following database Employee (emp-id, emp-name, emp-city, emp-addr, emp-dept, join-date)            | 4    |
|    | i) Display the emp-id of employee who live in city Pune or Nagpur.                                                 |      |
|    | ii) Display the details of employee whose joining date is after 02-July-2007.                                      |      |
|    | iii) Change employee name 'Ajit' to Aarav'.                                                                        |      |
|    | iv) Display the total number of employees whose dept is '50'.                                                      |      |
|    | d) Consider following schema.                                                                                      | 4    |
|    | Employee (empname, empid, dob, salary, job)                                                                        |      |
|    | Create a view on employee having attribute (empname, empid, dob, salary, job) where salary is greater than 20,000. |      |
|    | e) Explain Database security with its requirements.                                                                | 4    |
|    | f) Explain entity integrity constraints with syntax and example.                                                   | 4    |
| 3. | Attempt any four of the following:                                                                                 | 16   |
|    | a) Give the syntax and example of CREATE and RENAME Commands.                                                      | 4    |
|    | b) Explain PL/SQL Block structure.                                                                                 | 4    |
|    | c) Explain tuple relational calculus with example.                                                                 | 4    |
|    | d) Explain the following terms with syntax and example:                                                            | 4    |
|    | a) Simple Index                                                                                                    |      |
|    | b) Composite Index                                                                                                 |      |
|    | c) Unique Index.                                                                                                   |      |

Marks

4

f) Consider the following database schema: 4 Emp (Empno, Ename, job, mgr, joindate, salary, comm, deptno). Write the SQL queries for the following: i) Write a query to find list of employees whose salary is not less 5000. ii) Write a query to find list of employees whose job title is either "Manager" or "Analyst". iii) Change the location of deptno 40 to Pune from Chandrapur. iv) Display the Ename and salary of employees who earn more than Rs. 50,000 and are in deptno 10 or 30. **6.** Attempt any four of the following: 16 a) Draw overall structure of DBMS. 4 b) Explain Domain integrity constraint with syntax and example. c) Give the use of grant and revoke command with syntax and example. d) Explain the term specialization and generalization with suitable example. e) Explain Inner join and Outer join with example.

f) Explain loop control structure used in PL/SQL.